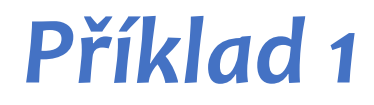

>>>  $int main()$  { int foo;  $\}$ 

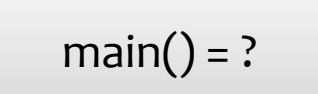

**>>>** int main() { int foo; }

 $main() = ?$ 

**>>>** int main() { int foo; }

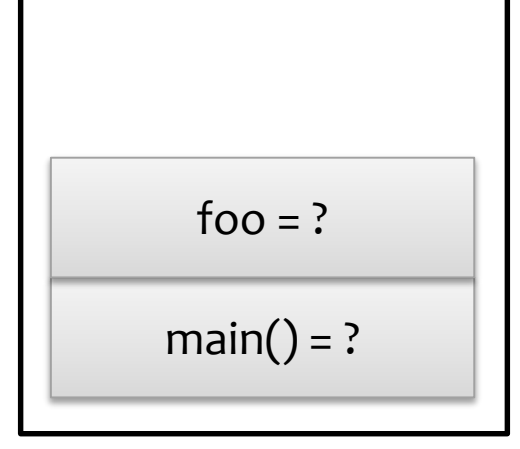

**>>>** } int main() { int foo;

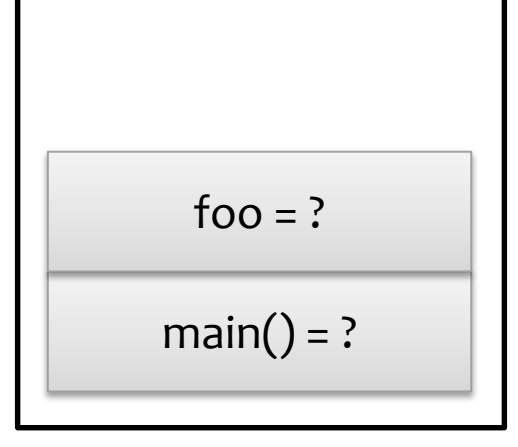

int main()  $\{$ int foo; >>> }

$$
foo = ?
$$
\n
$$
main() = 0
$$

int main()  $\{$ int foo; >>> }

$$
\begin{array}{|c|}\n\hline\n\end{array}
$$

int main()  $\{$ int foo;  $\}$ 

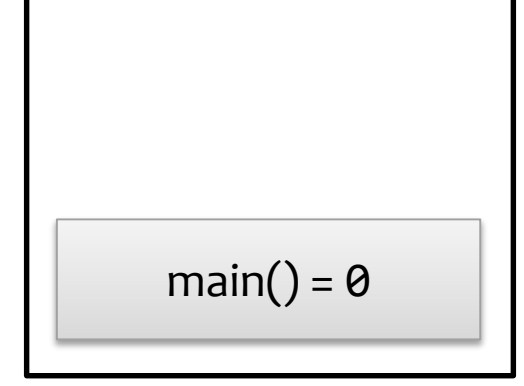

```
>>> int main() {
        int i = 0;
        while (i < 2) {
             std::string str;
             i++;
        }
    }
```

$$
\boxed{\text{main}() = ?}
$$

**>>>** int main() { int i = 0; while (i < 2) { std::string str; i++; } }

$$
\boxed{\text{main}() = ?}
$$

**>>>** int main() { int i = 0; while (i < 2) { std::string str; i++; } }

main() = ? i = 0

**>>>** int main() { int i = 0; while (i < 2) { std::string str; i++; } }

$$
i = 0
$$
\n
$$
\boxed{\phantom{\qquad}\text{main}(\text{)}} = ?
$$

```
>>>
    int main() {
        int i = 0;
        while (i < 2) {
             std::string str;
             i++;
        }
    }
```

$$
i = 0
$$
\n
$$
\boxed{\phantom{\qquad}\text{main}(\text{)}} = ?
$$

```
int main() \{int i = 0;while (i < 2) {
            std::string str;
>>i++;\}\}
```

$$
str = \n\begin{array}{c}\n\text{str} = \text{""} \\
\text{i} = 0\n\end{array}
$$
\n
$$
\text{main}() = ?
$$

```
int main() \{int i = 0;while (i < 2) {
                std::string str;
                i++;\rightarrow \rightarrow\}\}
```

$$
str = ""
$$
\n
$$
i = 0
$$
\n
$$
main() = ?
$$

```
int main() \{int i = 0;while (i < 2) {
                std::string str;
                i++;\rightarrow \rightarrow\}\}
```

$$
str = ""
$$
\n
$$
i = 1
$$
\n
$$
main() = ?
$$

```
int main() \{int i = 0;while (i < 2) {
               std::string str;
               i++;\}\rightarrow \rightarrow\}
```

$$
str = \frac{""}{i = 1}
$$
\n
$$
n \text{min}(j) = ?
$$

```
>>>
    int main() {
        int i = 0;
        while (i < 2) {
            std::string str;
            i++;
       }
    }
```
main() = ? i = 1

**>>>** int main() { int i = 0; while (i < 2) { std::string str; i++; } }

$$
i = 1
$$
\n
$$
\boxed{\phantom{\qquad}\text{main}(\text{)}} = ?
$$

```
>>>
    int main() {
        int i = 0;
        while (i < 2) {
             std::string str;
             i++;
        }
    }
```

$$
i = 1
$$
\n
$$
\boxed{\phantom{\qquad}\text{main}(\text{)}} = ?
$$

```
int main() \{int i = 0;while (i < 2) {
            std::string str;
>>i++;\}\}
```

$$
str = \frac{11}{11}
$$
  
  $i = 1$   
  $main() = ?$ 

```
int main() \{int i = 0;while (i < 2) {
                std::string str;
                i++;\rightarrow \rightarrow\}\}
```

$$
str = ""
$$
\n
$$
i = 1
$$
\n
$$
main() = ?
$$

```
int main() \{int i = 0;while (i < 2) {
                std::string str;
                i++;\rightarrow \rightarrow\}\}
```

$$
str = ""
$$
\n
$$
i = 2
$$
\n
$$
main() = ?
$$

```
int main() \{int i = 0;while (i < 2) {
               std::string str;
               i++;\}\rightarrow \rightarrow\}
```

$$
str = \n\begin{array}{c}\n\text{str} = \n\text{m} \\
\text{i} = 2\n\end{array}
$$
\n
$$
\text{main}() = ?
$$

```
>>>
    int main() {
        int i = 0;while (i < 2) {
            std::string str;
            i++;
      }
    }
```

$$
i = 2
$$
\n
$$
\boxed{\text{main}() = ?}
$$

**>>>** int main() { int i = 0; while (i < 2) { std::string str; i++; } }

$$
i = 2
$$
\n
$$
\boxed{\phantom{\qquad}\text{main}(\text{)}} = ?
$$

```
>>>
}
    int main() {
        int i = 0;while (i < 2) {
            std::string str;
            i++;
        }
```
main() = ? i = 2

```
>>>
}
    int main() {
        int i = 0;while (i < 2) {
            std::string str;
            i++;
        }
```
main() = 0 i = 2

```
>>>
}
    int main() {
        int i = 0;while (i < 2) {
            std::string str;
            i++;
        }
```

$$
\boxed{\text{main}() = 0}
$$

```
int main() {
    int i = 0;while (i < 2) {
        std::string str;
        i++;
    }
}
```

$$
\mathsf{main}() = 0
$$

```
void func(int a){
     int b = 2;return b;
\mathcal{F}
```

```
>>> int main(){
        int a = 10;
        return func(a);
    \}
```
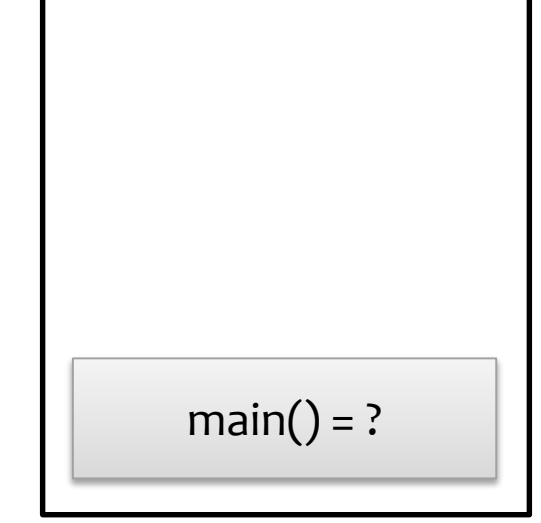

```
void func(int a){
    int b = 2;
    return b;
\}
```

```
int main(){
            int a = 10;
\rightarrow \rightarrowreturn func(a);
      \}
```
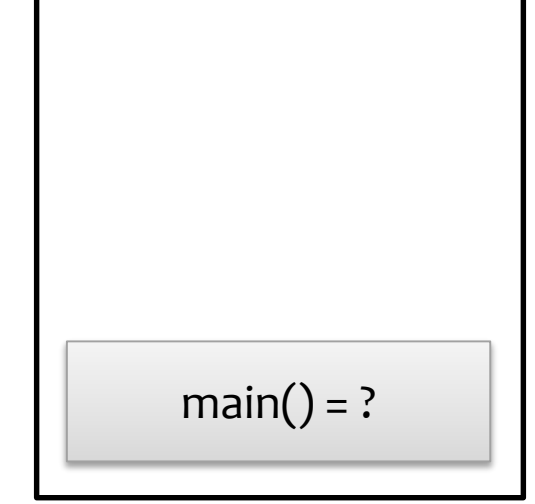

```
void func(int a){
    int b = 2;
    return b;
\}
```

```
int main(){
            int a = 10;
\rightarrow \rightarrowreturn func(a);
      \}
```
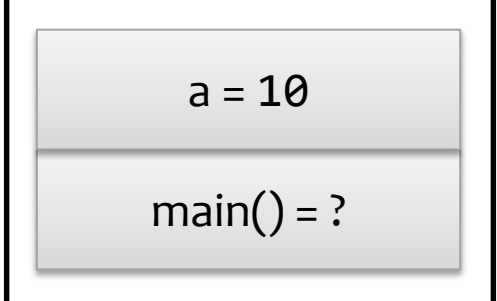

```
void func(int a){
           int b = 2;
           return b;
      \}int main(){
           int a = 10;
           return func(a);
\rightarrow \rightarrow \rightarrow\}
```
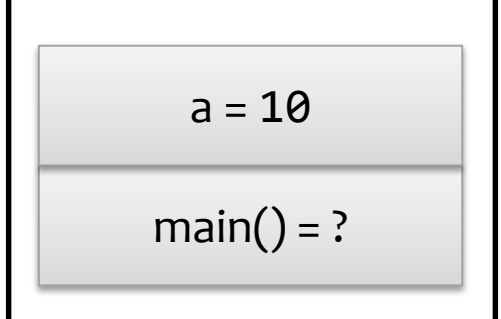

```
>>>
    void func(int a){
        int b = 2;
        return b;
    }
    int main(){
        int a = 10;
        return func(a);
    }
```
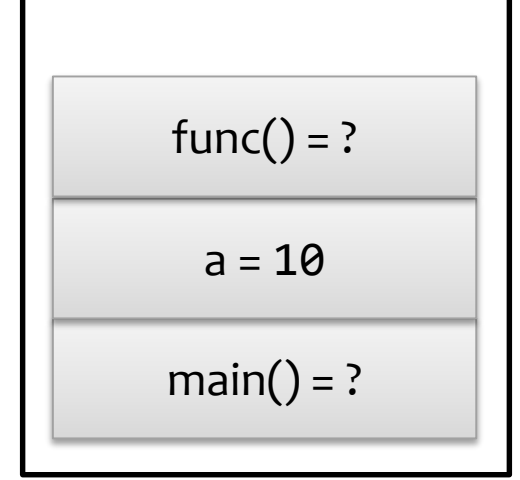

```
void func(int a){
    int b = 2;
    return b;
\}int main(){
    int a = 10;
```

```
return func(a);
\rightarrow \rightarrow \rightarrow\}
```
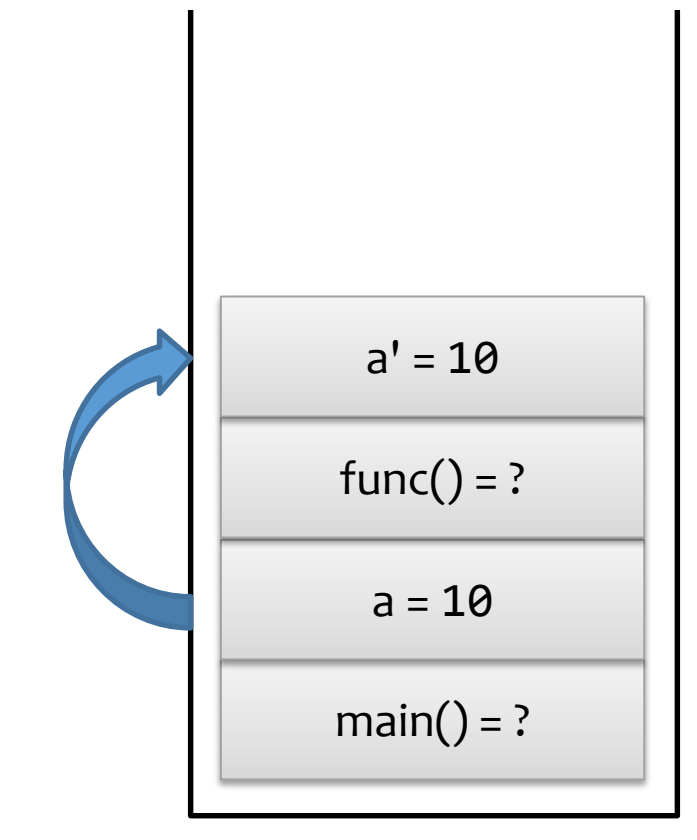

```
>>> void func(int a){
        int b = 2;
        return b;
    \}int main(){
        int a = 10;
        return func(a);
    \}
```

```
a' = 10func() = ?a = 10main() = ?
```

```
void func(int a){
          int b = 2;
\rightarrow \rightarrowreturn b;
     \}int main(){
          int a = 10;
          return func(a);
     \}
```
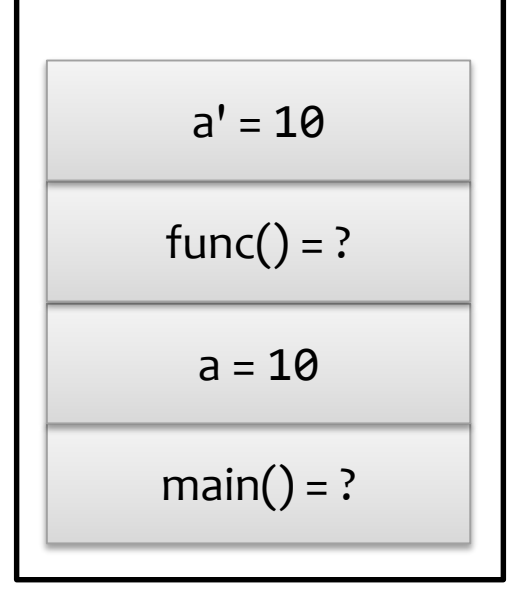

```
>>>
    void func(int a){
        int b = 2;
        return b;
    }
    int main(){
        int a = 10;
        return func(a);
    }
```
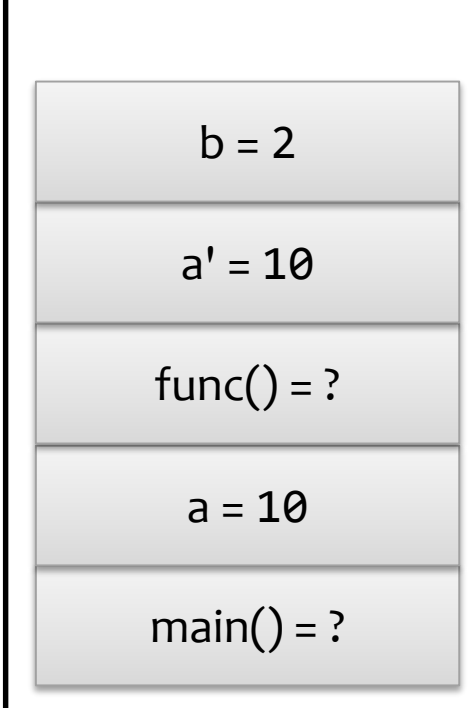

```
>>>
    void func(int a){
        int b = 2;
       return b;
    }
    int main(){
        int a = 10;
        return func(a);
    }
```
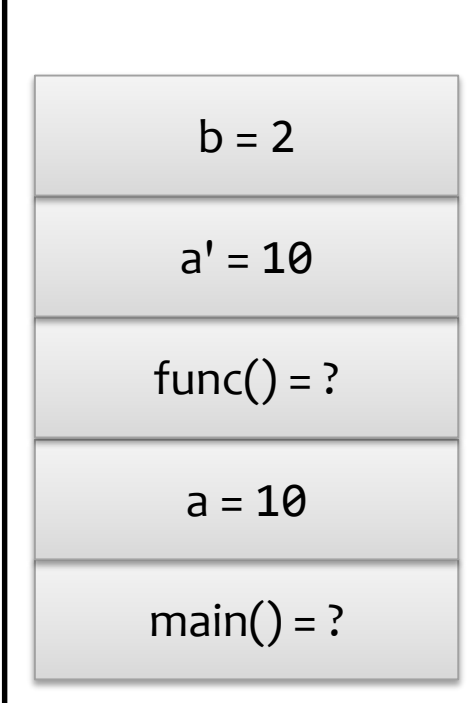

```
void func(int a){
           int b = 2;
           return b;
\rightarrow \rightarrow \rightarrow\}int main(){
           int a = 10;
           return func(a);
      \}
```
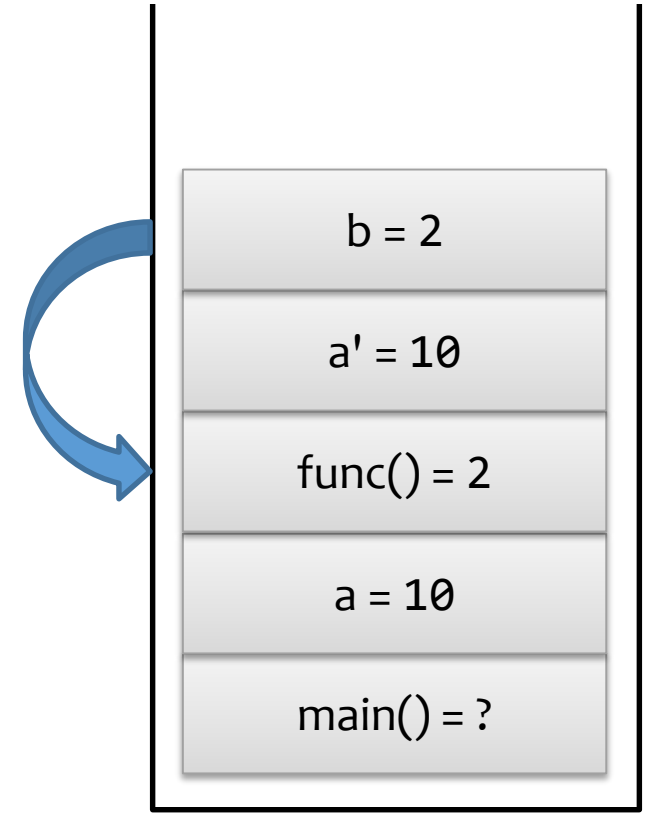

```
void func(int a){
           int b = 2;
          return b;
\rightarrow \rightarrow \rightarrow\}int main(){
           int a = 10;
           return func(a);
      \}
```
 $a' = 10$  $func() = 2$  $a = 10$  $main() = ?$ 

```
>>>
    void func(int a){
        int b = 2;
       return b;
    }
    int main(){
        int a = 10;
        return func(a);
    }
```
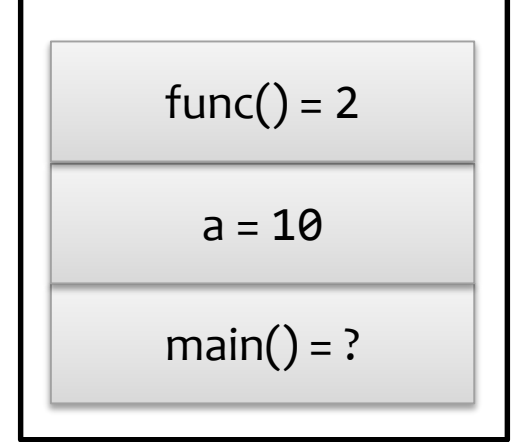

```
>>>
    void func(int a){
        int b = 2;
        return b;
    }
    int main(){
        int a = 10;
        return func(a);
    }
```
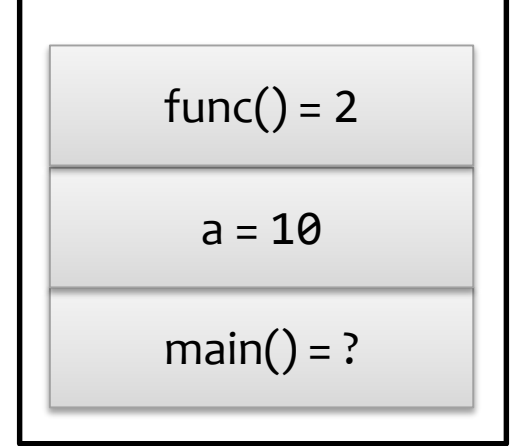

```
>>>
    void func(int a){
        int b = 2;
        return b;
    }
    int main(){
        int a = 10;
        return func(a);
    }
```
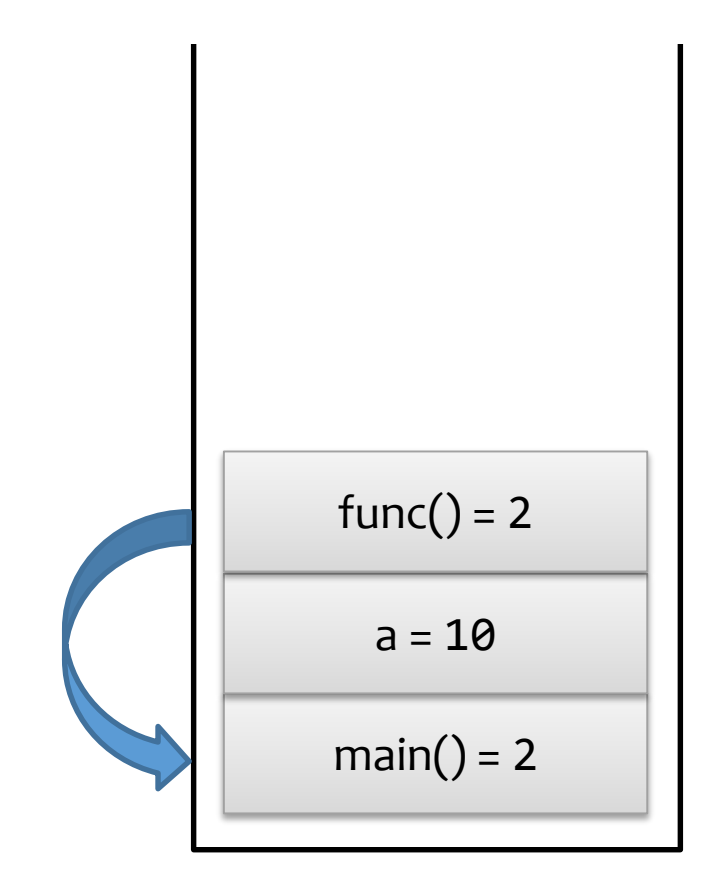

```
void func(int a){
           int b = 2;
           return b;
      \}int main(){
           int a = 10;
           return func(a);
\rightarrow \rightarrow \rightarrow\}
```
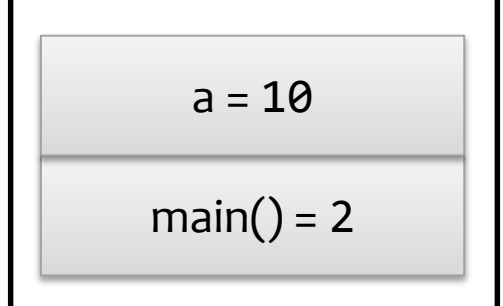

```
>>>
    void func(int a){
        int b = 2;
        return b;
    }
    int main(){
        int a = 10;
        return func(a);
    }
```
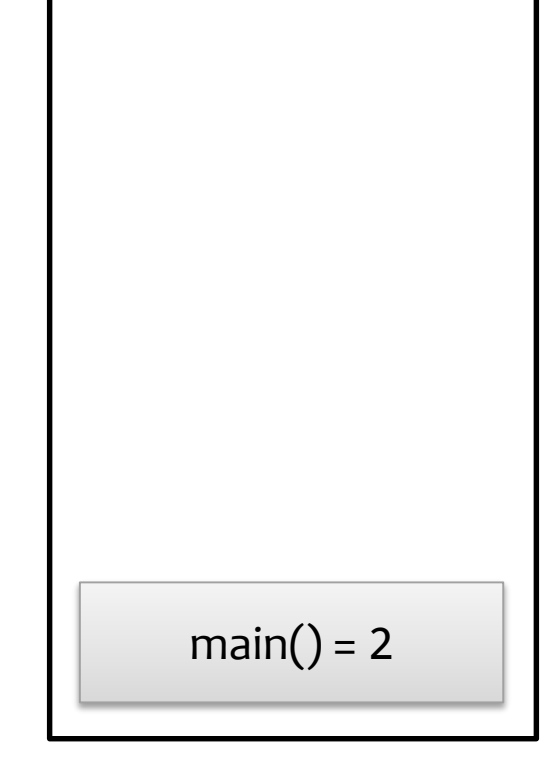

```
void func(int a){
    int b = 2;
    return b;
}
int main(){
    int a = 10;
    return func(a);
}
```

```
main() = 2
```